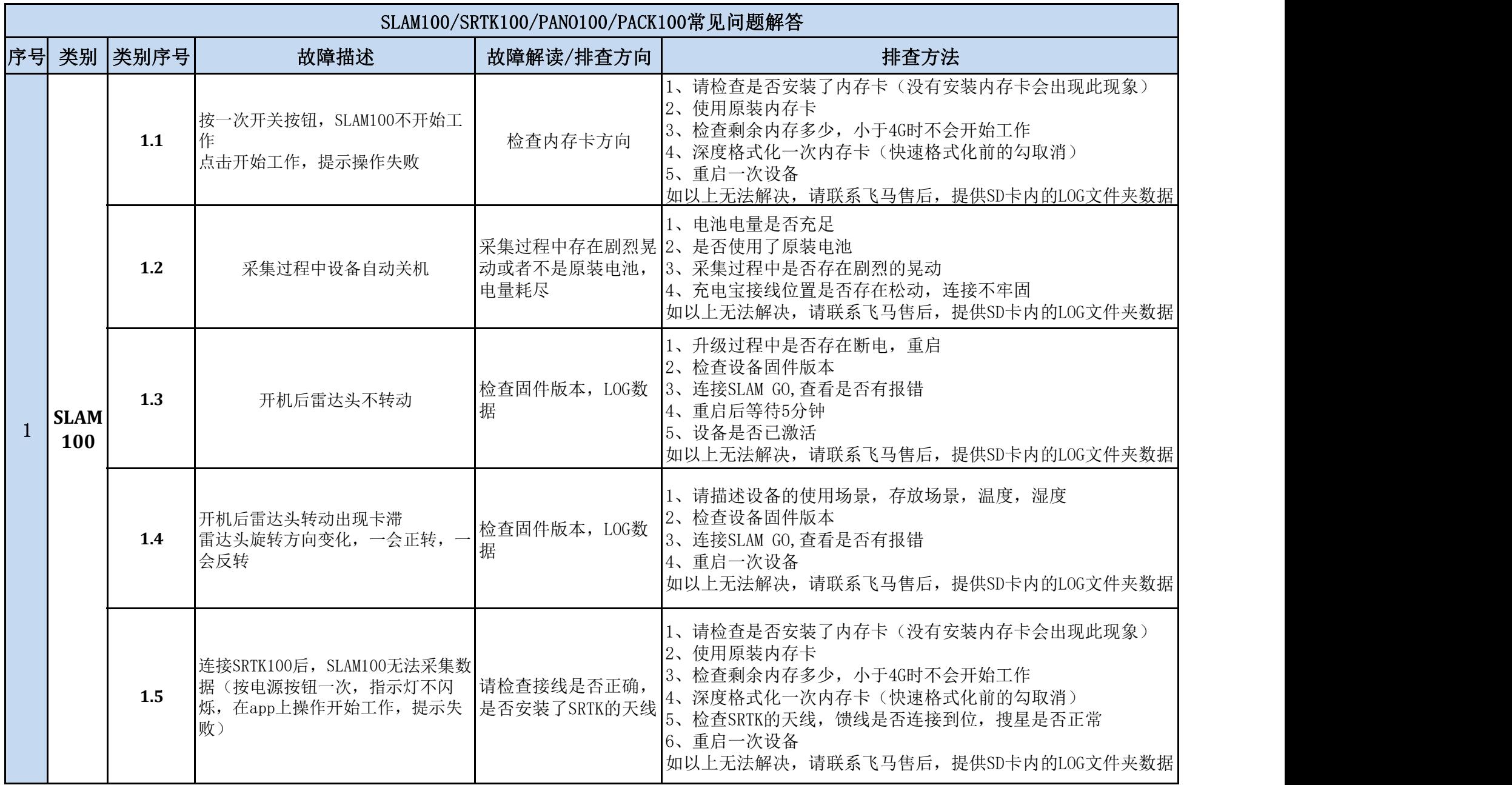

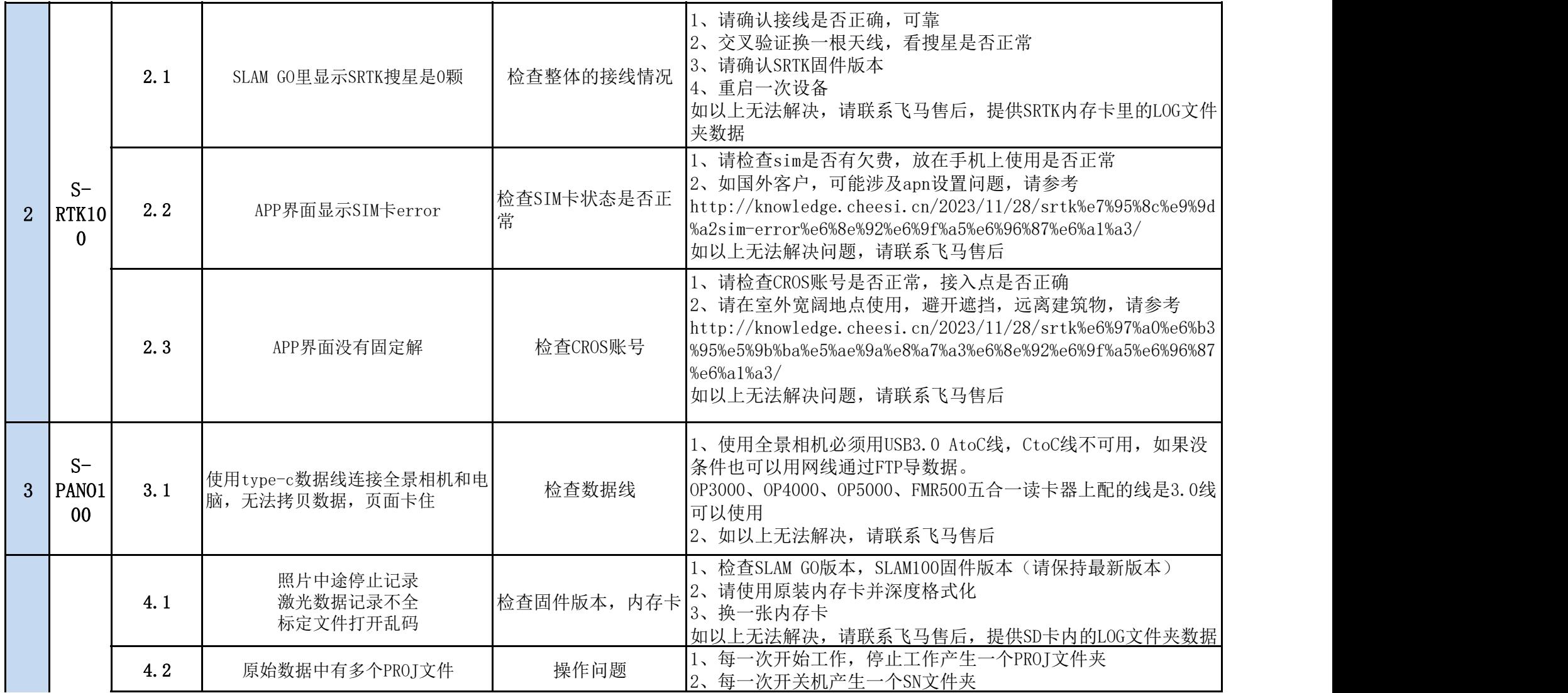

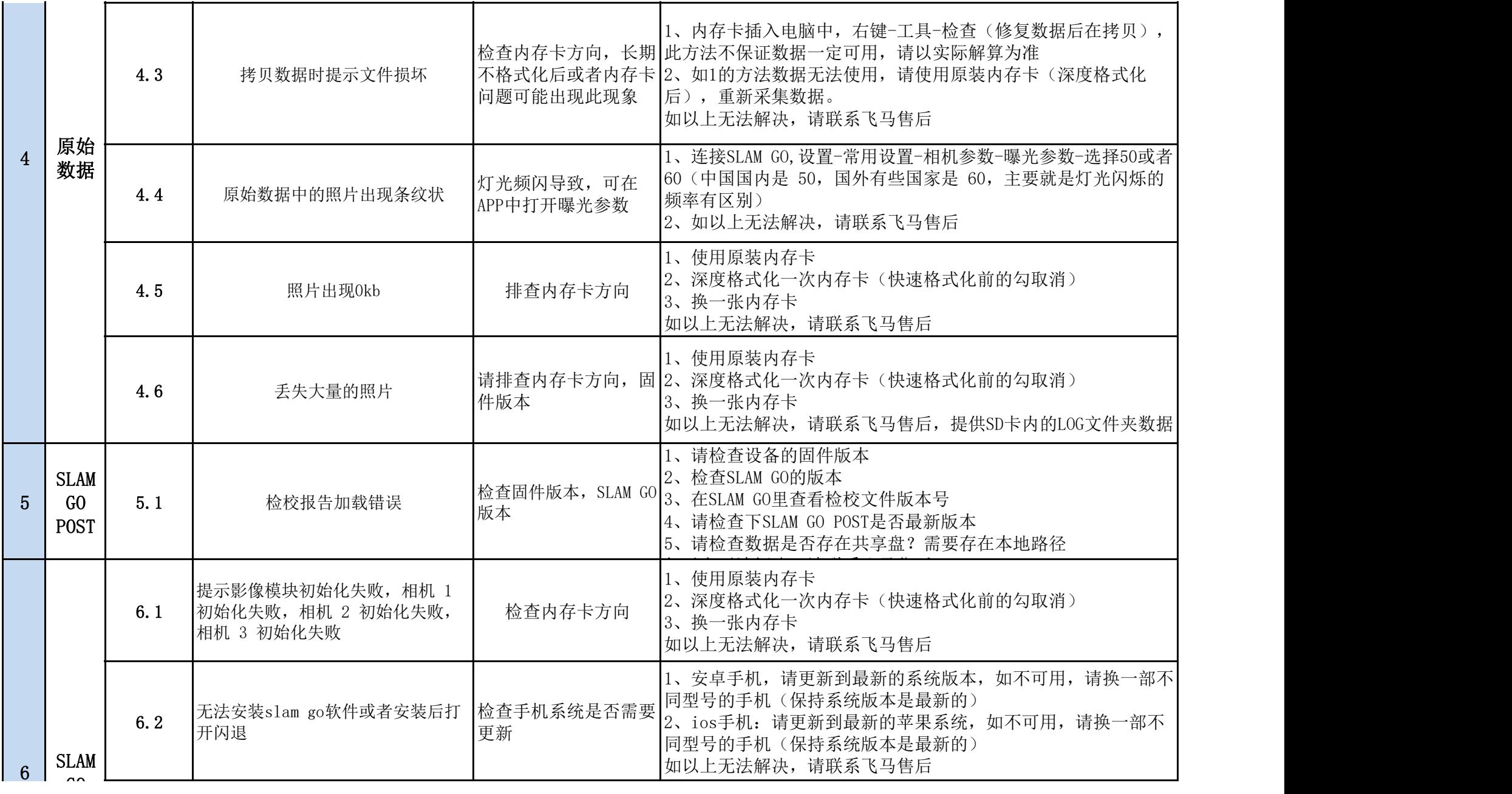

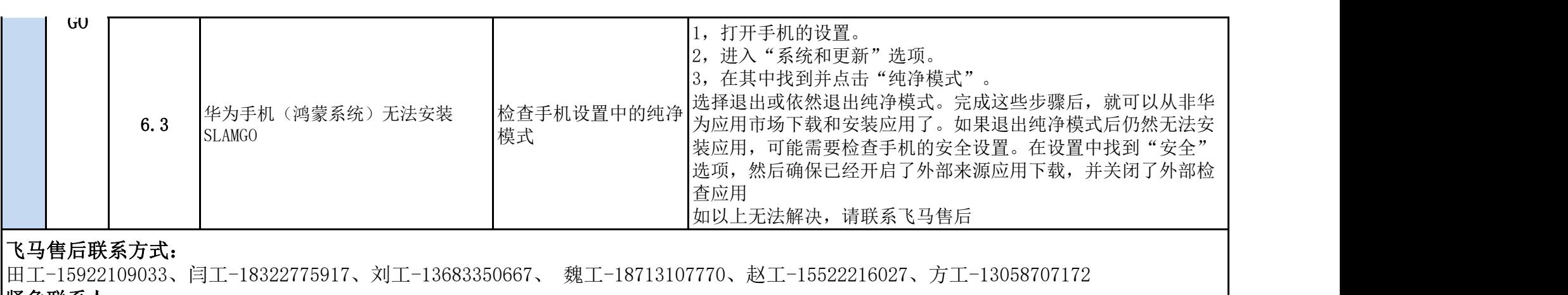

紧急联系人:

解工: 18822436426、赵工-18131357321、刘工-17600431173